*di Francesco Petroni*

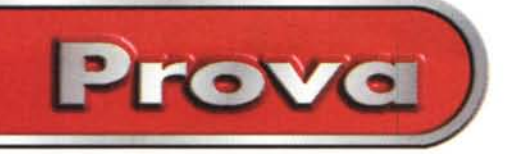

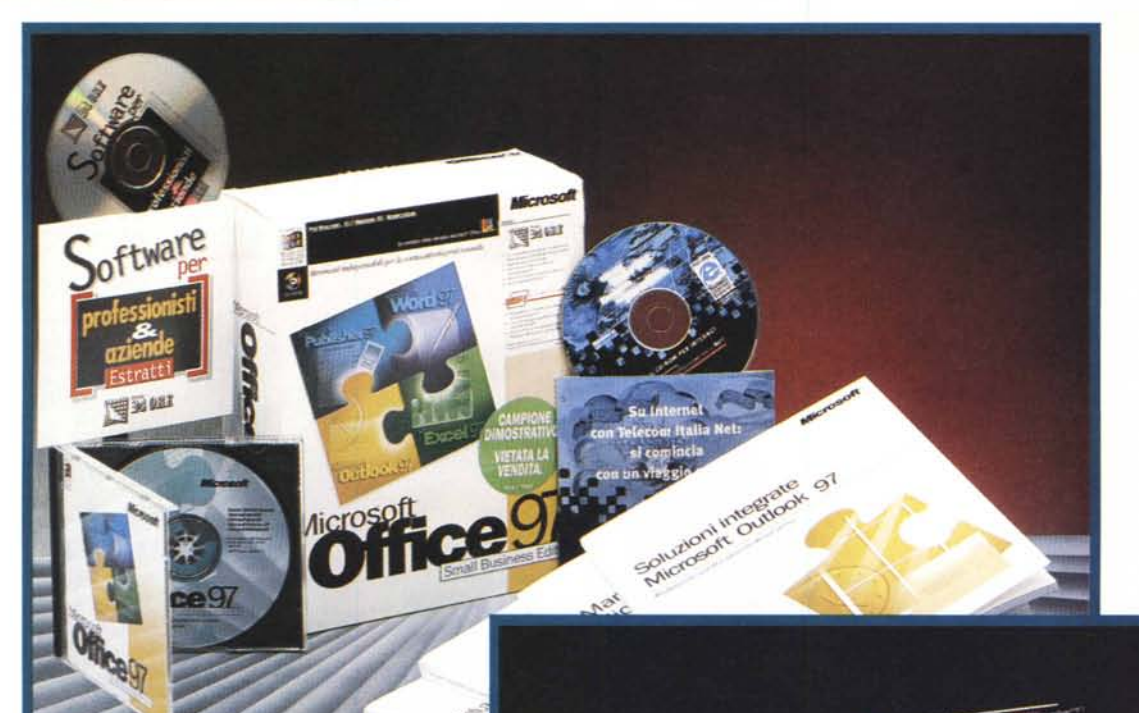

# Microsoft Office 97 **Small Business Edition** e Microsoft Home **Essentials 97**

*Il catalogo della Microsoft si arricchisce di due nuove 5uite, ottenute assemblando, in maniera mirata in funzione del tipo di utenza, singoli prodotti preesistenti.*

*Nel caso della Suite destinata ai professionisti, ai piccoli imprenditori, alle piccole aziende, agli studi professionall~ la base di partenza è Office* 97 *ed il prodotto si chiama Office* 97 *5mall 8usiness Edition. /I valore aggiunto è costituito principalmente da una interessantissima serie di Add-On realizzati da aziende specializzate nel settore fiscale, nel settore della finanza, ecc. Inoltre c'è il Publisher, nella sua ultima versione, la 97, che si propone come prodotto per sviluppare siti WE8.*

*Nel caso della 5uite destinata al mer-*

*cato home la base di partenza è il Works* 4.0, *per Windows* 95. *Gli Add-On sono tre prodotti molto noti, il Money, per la piccola contabilità domestica* (e *non solo domestica), l'Atlante Mondiale Encarta, vero best seller nel mercato dei prodotti multimediali su eD,* e, *per i più piccoli, il gioco GaI!, della Microsoft, una buona simulazione del gio*co *del calcio.*

**Sentials** 

*Nell'analizzarli vogliamo non tanto*

*descrivere i vari prodotti, di cui abbiamo tantissime volte in varie occasioni parlato, quanto verificare il fatto che ormai il mercato del software sia di tali dimensioni da assorbire anche prodotti così orientati.*

Etteme<sub>rials</sub>

Microsoft

fome.<br>sential

*Anche questo è un segno di maturazione del mercato, che è chiamato a scegliere, analizzando un 'offerta sempre più vasta* e *ricca, in grado ormai di soddisfare anche le eSigenze più particolari.*

Prova

### Microsoft Office 97 **Small Business Edition**

Della Suite Office 97 esistono due varianti, la versione standard, senza Access, e la versione Professional, con Access. Nasce ora, per il mercato italiano, una versione studiata per un preciso target di utenza, identificato con il termine "Small Business", e che comprende due tipi di componenti, prodotti tradizionali, scelti nel ricco catalogo Microsoft, ed applicazioni sviluppate dalla Casa Editrice II Sole 24 Ore.

La novità sta nell'accostamento e nelle sinergie create tra due tipi di strumenti, lo strumento informatico, che è, per forza di cose, uno strumento di tipo generalizzato, e lo strumento consulenziale, che invece deve essere molto specifico e mirato. Per fare un esempio concreto di quello che stiamo dicendo, citiamo il Word 97 di Office SME che contiene, già scritti, centinaia di documenti standard, che coprono tutte le esigenze di una piccola azienda o di un individuo che svolga un'attività di tipo professionale.

I prodotti MS, presenti nella Office SBE, sono quasi gli stessi della suite standard e cioè Word 97, Excel 97, Outlook 97. Manca il PowerPoint 97 che però è stato sostituito dal Publisher 97. Evidentemente per chi opera nell'ambito dello Small Business è più utile un prodotto per l'editoria, sia essa tradizionale sia essa Internet, che un prodotto per la Desktop Presentation.

Per ognuno di questi quattro prodotti c'è anche il relativo manuale.

# Gli strumenti di lavoro

Come abbiamo detto, Office 97 SME contiene una serie di strumenti software messi a punto dal Gruppo Editoriale II Sole 24 Ore. Si tratta di versioni ridotte, ma perfettamente funzionanti, di quelle complete, vendute direttamente da tale gruppo editoriale. Li possiamo dividere in due gruppi, le applicazioni autonome (che si eseguono indipendentemente da Office) e quelle che si appoggiano ai prodotti Office.

Cominciamo con la Guida degli Adempimenti, un'applicazione che

#### **Microsoft Office 97 Small Business Edition**

Produttore e distributore: Microsoft - Centro Direzionale S. Felice Palazzina A - Via Rivoltana 13 20090 Segrate - Milano Tel. 02/703921 - ax 02/70392020

Prezzo indicativo (IVA esclusa):

elenca tutti gli adempimenti, di tipo fiscale, amministrativo, societario, giuridico, ecc., che interessano imprese, società, professionisti, ecc. Vengono visti nelle maschere dell'applicazione (figura 2) e vengono inseriti (oltre 200) come attività da svolgere, quindi come scadenze, in un calendario di Outlook.

questo ambiente. L'adempimento in esame è la scadenza dell'ICI. Questa seconda applicazione si chiama Agenda del Professionista. Mancano, ri-L. 1.000.000 spetto all'applicazione completa, gli indirizzi degli organi dello Stato, degli organi dell'Amministrazione Finanziaria. Bilancio Europeo & Analisi di Bi-

lancio è uno strumento con il quale è possibile gestire le anagrafiche societarie e dei soci, inserire i dati di bilancio, gestire i movimenti trai soci, riclassificare lo stato patrimoniale e il conto economico, ecc. Insomma uno strumento per specialisti.

Un click sulla voce relativa e si apre la

vista con il dettaglio dell'attività che

mostra, come allegati, i relativi riferimenti normativi presenti in formato

Word. Nella figura 3 vediamo proprio

Figura 1 - Microsoft Office 97 Small Business Edition - Inizio dell'installazione.

Questa immagine mostra chiaramente i componenti della nuova Suite di provenienza Microsoft. Ci sono tre dei componenti delle normali suite Office, e cioè Word, Excel ed Outlook, poi c'è Publisher 97, che in pratica sostituisce PowerPoint. L'opzione ValuePack, presente nel pannello del programma di installazione, apre una cartella del CD contenente una serie di programmi di utilità di provenienza Microsoft.

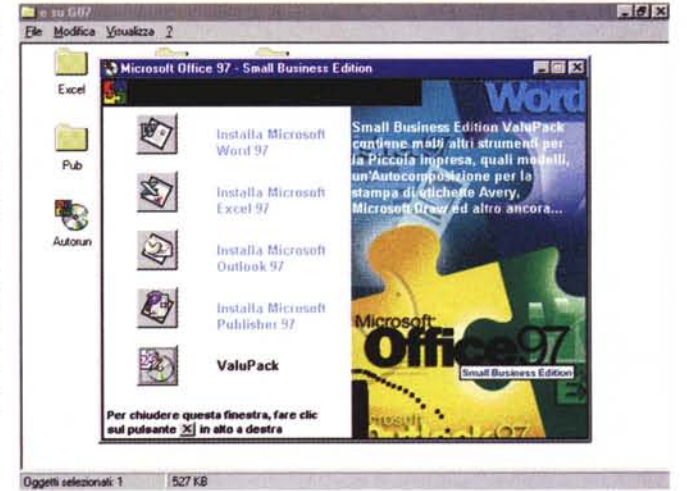

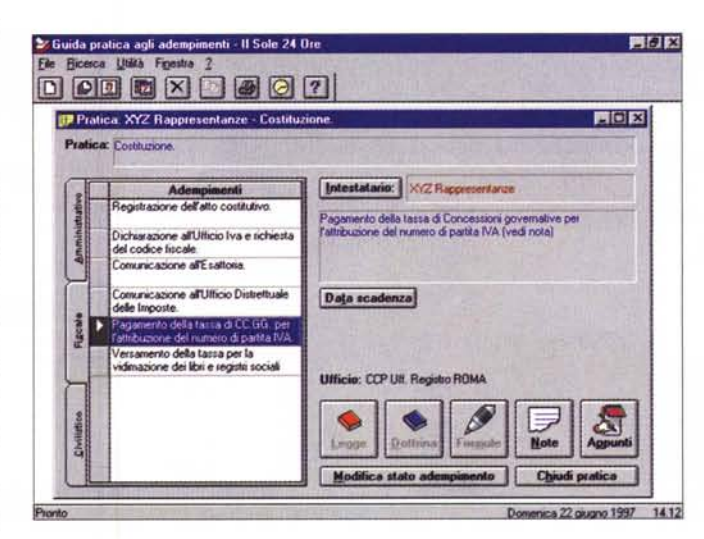

Figura 2 - Microsoft Office 97 Small Business Edition -Gestione degli adempimenti. I componenti della Suite di provenienza Editrice II Sole 24 Ore sono invece cinque. Ci sono applicazioni autonome (il nuovo Bilancio Europeo, il 760, ecc.), ed applicazioni che invece si appoggiano sui componenti Office. Scopo di questo programma è quello di gestire delle pratiche, relative a una o più società. Per ognuna di queste vengono definiti i vari adempimenti, che le varie normative societarie fiscali amministrative ecc. prevedono. Gli adempimenti vengono convertiti in Attività per Outlook e presentano una serie di riferimenti normativi in formato Word.

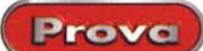

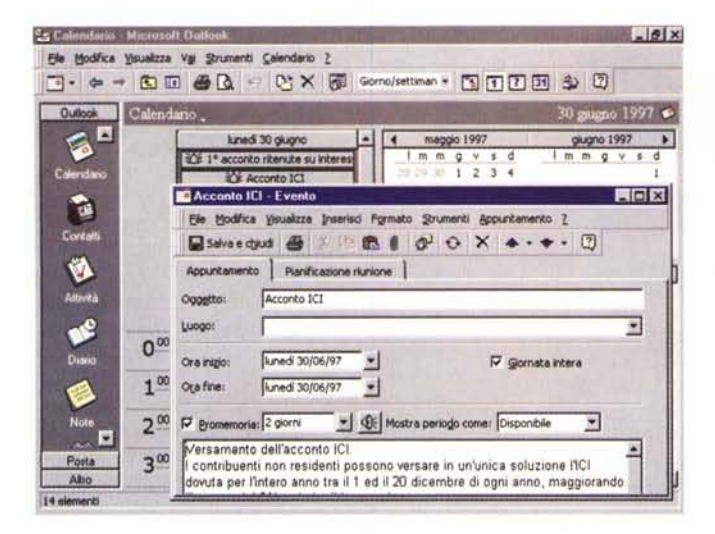

Figura 3 - Microsoft Office 97 Small Business Edition - Adempimenti fiscali, amministrativi, ecc.

Questa è la vista in Outlook, sotto forma di scadenzario, degli adempimenti gestiti con la precedente applicazione. Sono previste circa 200 scadenze, che vengono tradotte in attività da compiere ed inserite nel calendario di Outlook. Il record di ogni attività conduce direttamente ai riferimenti normativi. Il vediamo in basso, disponibili sotto forma di documenti Word.

Passiamo ai **Formulari** (in figura 4). Sono presenti circa 50 Modelli Word (formule) relativi ai principali documenti legali in materia societaria, di rapporto di lavoro e tributaria. Le formule sono state estratte da 4 diversi

Figura 5 - Microsoft Office 97 Small Business Edition - MS Publisher 97 per il WF<sub>R</sub>

Publisher 97 sostituisce, nell'edizione Small Business della Suite Office, il PowerPoint. La prima considerazione da fare è che, per una piccola organizzazione, o addirittura per una attività individuale, può essere più importante creare delle pubblicazioni che non delle presentazioni. La seconda è che ormai anche la creazione di un sito WEB, e si può utilizzare la specifica procedura di<br>autocomposizione di Publisher 97, viene vista come un'attività Small Business. Qui vediamo, con il browser Internet Explorer, anche questo fa parte del pacchetto, con 15 giorni di navigazione compresi nel prezzo, le pagine Web create con Publisher 97. Le stesse sono poi editabili con FrontPage (lo si scorge nella Barra delle Applicazioni).

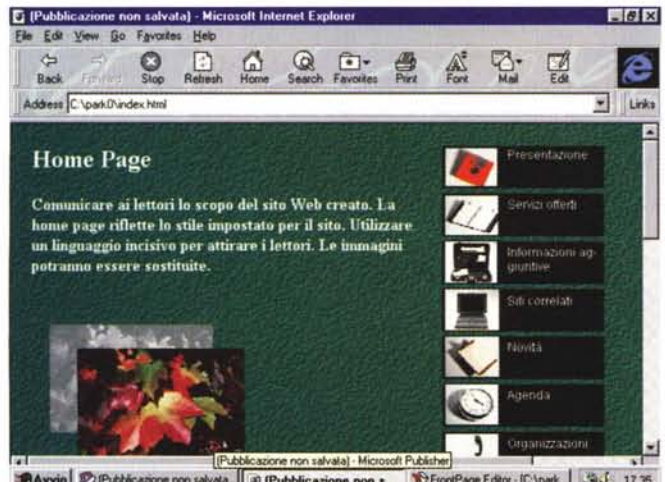

Avvio D'(Pubbicazione non salvata. 9 (Pubblicazione non s... CFrontPage Editor - (C.\park... 3 {1735

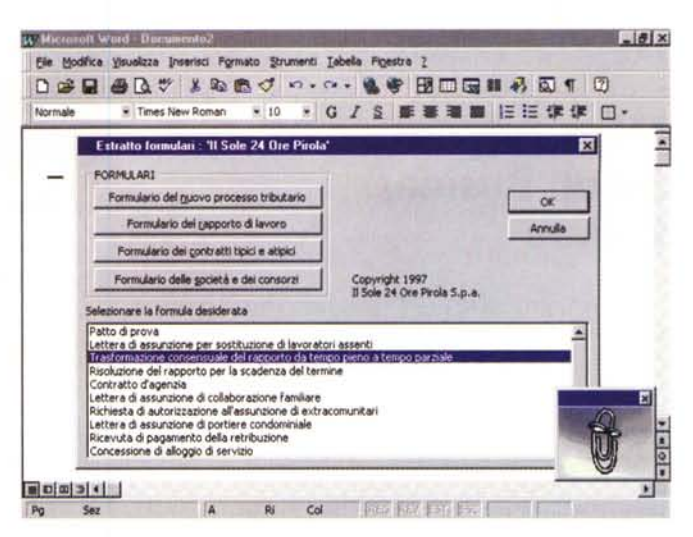

Figura 4 - Microsoft Office 97 Small Business Edition - Formulari del Sole 24 Ore. L'applicazione "Formulari" crea una macro per Word che presenta una Dialog Box nella quale scegliere quale tipo di documento creare. Gli argomenti trattati riguardano il processo tributario, il rapporto di lavoro, i contratti, ecc. I formulari sono in pratica delle bozze di documento, da completare con i dati del proprio caso reale. Anche in questo caso si tratta di "sottoinsiemi" dei prodotti completi, realizzati dall'Editrice Il Sole 24 Ore, acquistabili a parte.

prodotti editi dal Il Sole 24 Ore - Pirola. Insomma un campionario che copre una buona parte delle esigenze di una piccola organizzazione. L'ultimo strumento si chiama Via Libera 760 - Inserimento dati, ed è

un software per le dichiarazioni dei redditi. La versione limitata consente di gestire gli archivi dei dati fiscali del mod. 760, relativi all'anno fiscale 1995, di inserire i dati per la dichiarazione 1997 (relativi all'anno fiscale 1996), di visualizzare e compilare direttamente a video il modello della dichiarazione, di controllare tutti gli inserimenti fatti con stampe operative su stampante laser (HP o Postscript).

Figura 6 - Microsoft Office 97 Small Business Edition - Telecom Italia NET (la concorrenza).

Nel pacchetto Office SBE c'è Internet in varie forme. E' compreso un abbonamento ad Internet, tramite il provider Telecom Italia Net, per 30 giorni/15 ore.<br>C'è l'accesso per 15 giorni alle banche dati del Sole 24 Ore. Ci sono una serie di sconti per la conferma dell'abbonamento, o per altri servizi offerti dal... nostro concorrente: hosting, banner pubblicitari, E-Mail. ecc.

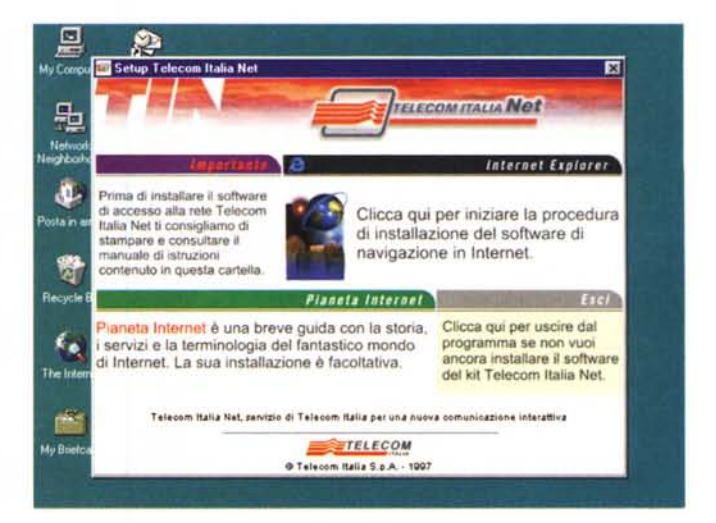

#### **Un pOi di Office**

Non perdiamo spazio prezioso per descrivere prodotti di cui abbiamo già parlato decine di volte e che probabilmente già conoscete. Due parole sulla selezione operata dalla Microsoft.

In un'azienda o uno studio, ricadente nella classe" Small Business", serve sicuramente Word, con il quale scrivere documenti, o completare i modelli di documenti già pronti, ed Excel, con il quale realizzare analisi dati, grafici per studiare andamenti, ecc.

Non serve PowerPoint, in quanto in una piccola organizzazione non è frequente la necessità di dover realizzare presentazioni per riunioni interne, o per mostrare prodotti o servizi ai propri clienti. Più adatta alle dimensioni di questo tipo di attività è Internet. E' facile costruire siti, c'è Publisher, ed è economico. Nella Suite c'è l'offerta della Telecom (ma non dimentichiamoci di MC-link e delle sue offerte Business). In figura 5 vediamo una pagina di un sito, di una dozzina di pagine, costruito con l'Autocomposizione di Publisher. Lo stiamo vedendo con Internet Explorer e lo abbiamo "controllato" con FrontPage che, essendo un prodotto più professionale, permette di verificare l'efficacia del Publisher come Web Editor.

In Office SBE c'è Outlook che può svolgere il compito, fondamentale per questo tipo di attività, di scadenzario per tutte le incombenze di tipo fiscale, societario, ecc., oltre a quello, ritenuto dai più il più importante, di svolgere il compito di client E-Mail, anche per Internet.

#### **Conclusioni**

CD sono tre, quello MS, quello de Il Sole 24 Ore e quello Telecom (figura 6). In quello MS c'è anche parecchio materiale di supporto, programmi, add-on, documentazione.

Sul materiale di provenienza Il Sole 24 Ore non siamo in grado di dare un giudizio specialistico, anche se, vedendolo da inesperti, ci sembra buono soprattutto per quanto riguarda la sinergia con i componenti Office.

Il giudizio è in definitiva positivo, l'idea è ottima, la dotazione è abbondante. Se proprio dobbiamo fare una critica lamentiamo l'assenza di esempi, in campo economico, finanziario, ecc., per Excel, quando invece i documenti per Word sono centinaia.

# **Microsoft Home Essentials 97**

Nel catalogo Microsoft una delle sezioni più ricche è quella dei prodotti di classe home, cui appartengono sia strumenti di produttività, anche se la produttività non è l'obiettivo più importante per chi usa il computer in casa, sia prodotti multimediali, come enciclopedie, generali e specializzate, monografie su musicisti, atlanti, geografici e storici, ecc., sia infine prodotti per lo svago, come i giochi.

Nella Suite Home Essentials 97, come detto all'inizio, troviamo rappresentanti di queste tre categorie.

AI solito non descriviamo nel dettaglio il singolo componente, già trattato nelle varie rubriche di MC, ma cerchiamo di analizzare il prodotto nel suo complesso.

**Si Microsoft Home Extentials** 

relativa icona

Per installare o disinstallare uno de programmi elencati, fare clic sulla

Microsoft Word

Microsoft Works Microsoft Money

Encarta

Microsoft Golf

 $\bullet$ 

Microsoft Internet Explorer

Atlante Mondiale Microsoft

Esci

FER

#### **Home Essentials 97: ambiti di utilizzo**

Esiste ormai un mercato home, costituito da quelle famiglie che hanno un computer in casa.

L'acquisto del computer avviene secondo meccanismi ricorrenti.

In genere l'idea nasce dai figli che insistono, magari propongono l'acquisto legandolo ad un evento importante, come il Natale o una promozione scolastica. Dei genitori il padre è il più tentato perché è anche il più interessato (è la stessa storia del trenino elettrico) e la madre la più restia, perché vede nel PC un motivo di distrazione dallo studio e di perdita di tempo, come i cartoni animati in TV.

Per agevolare queste decisioni familiari la Microsoft suggerisce Home Essentials 97, una serie di programmi,

> *Figura* 7 - *Microsoft Ho*me *Essentials* 97 - *L'installazione.*

> *Per la famiglia viene proposto, correttamente, Works, che rappresenta sicuramente una modalità corretta per accostar*si ai *componenti di Offi*ce 97, *che sono evidentemente prodotti di categoria superiore. C'è poi Word* 97, *ritenuto, anche stavolta correttamente,* il *più home dei prodotti della Suite Offi*ce 97. *Poi c'è Money 5, un prodotto utile sia per la piccola contabilità domestica, sia per la gestione di piccoli patrimo*ni *in titoli, obbligazioni, ecc. Infine un atlante mondiale* e *un gioco.*

*Figura* 8 - *Microsoft Ho*me *Essentials* 97 *Works* 4. *<sup>O</sup> anche per* i *più piccini.*

**EAvvio EX Microsoft Home Esse.** 

므

电

e

۶e,

Æ.

uts is a

黑

*E' noto che molti studenti delle scuole medie* e *superiori cominciano ad usare* il *PC anche per studiare meglio le materie tradizionali. Un Word Processar per scrivere le relazioni,* il *foglio elettronico per studiare la matematica* e *l'algebra, un semplice schedario per realizzare piccoli elenchi, ad esempio per la propria bibliografia. Works può essere un buon compromesso tra economicità, facilità d'u*so e *dotazione di funzionalità, anche per* i *più giovani tra gli utenti.*

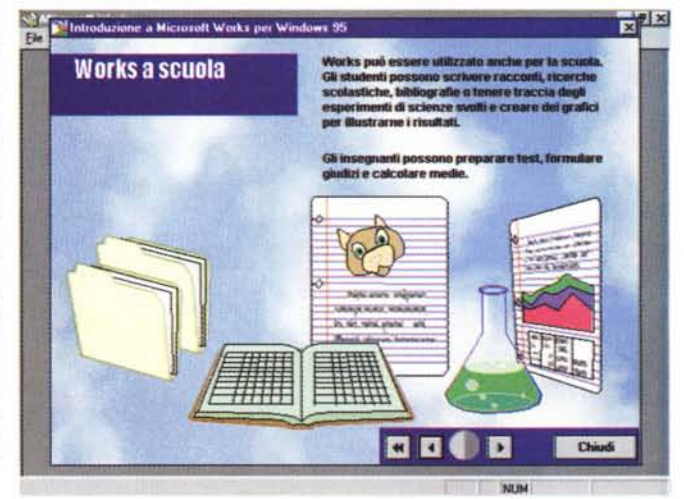

22.«

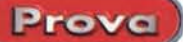

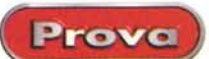

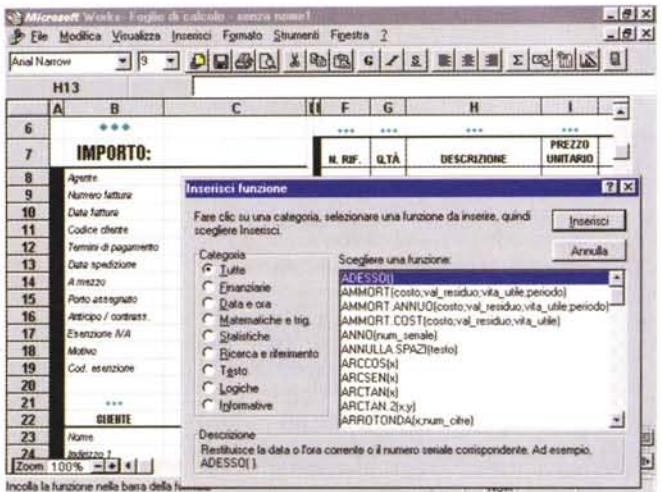

*Figura* lO - *Microsoft Ho-*Essentials 97 *Works* 4.0: *Funzioni di database.*

*In Works* 4.0 *c'è anche un modulo database, che aiuta a confezionare* e *ad usare schedari in cui memorizzare propri dati. Anche in questo caso, oltre alla possibilita di costruire realmente propri archivi, troviamo un'ottima palestra per accostarsi all'utilizzo corretto dei database su computer.*

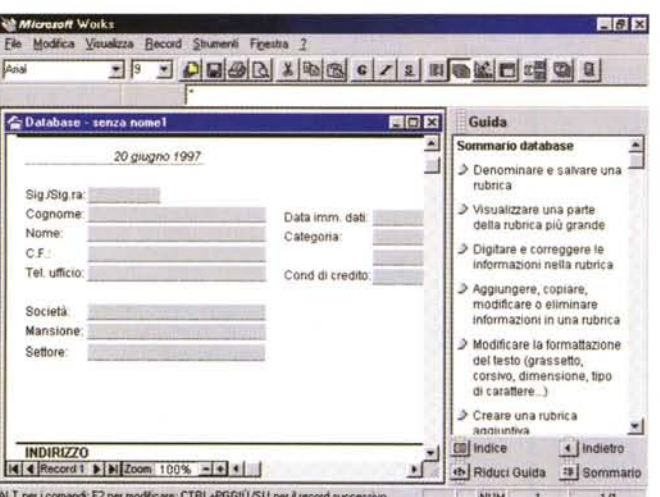

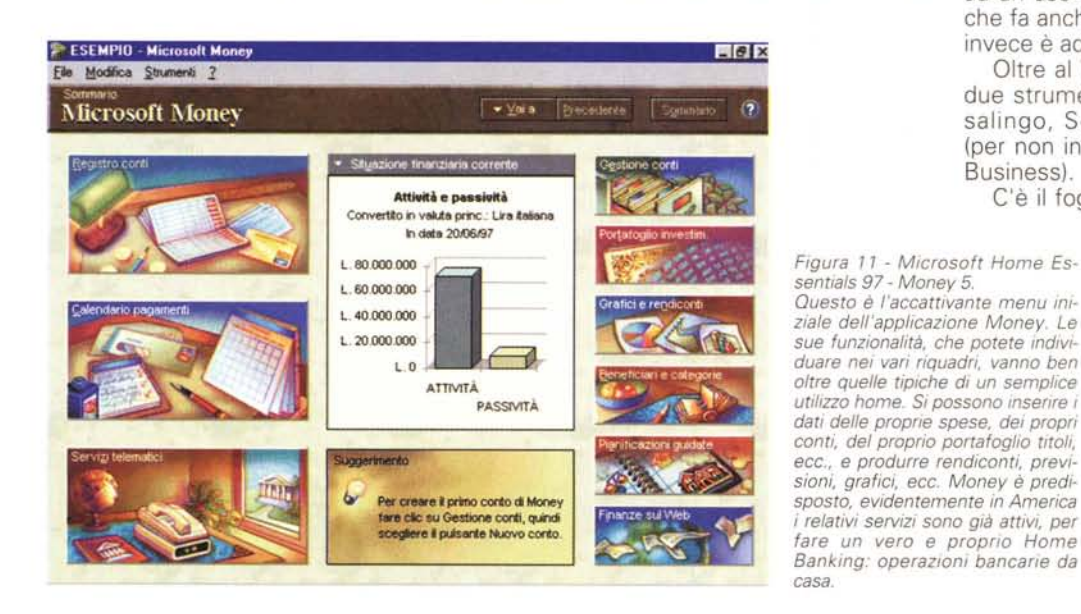

*Figura* 9 - *Microsoft Ho*me *Essentials* 97 - */I foglio Elettronico di Works* 4.0. *Works è un prodotto in-*

*tegrato che vanta ormai una lunga serie di versioni, per OOS, per Windows 3.x, per Windows 95. /I suo modulo foglio elettronico è ben dotato di funzional/ta* e *di funzioni di calcolo, ad esempio nel campo finanziario, statistico, matematico, ecc. Per chi non volesse cominciare il proprio lavoro da un foglio completamente vuoto* ci *sono una serie di procedure di autocomposizione che risolvono immediatamente i problemi più frequenti.*

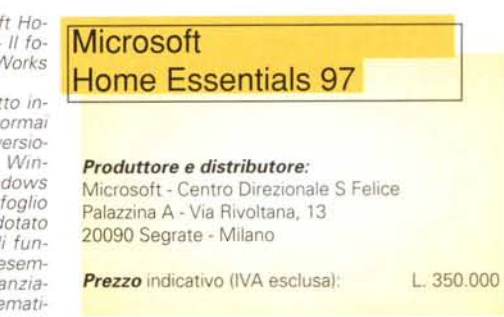

selezionati e coordinati tra di loro, in modo tale da giustificare una decisione favorevole... e non creare, in nessuno. dei malcontenti. Ci sono prodotti indiscutibilmente utili in casa, come Works e Money, c'è Internet, ci sono prodotti adatti come supporto allo studio come lo stesso Works e, per i figli più grandi, che magari vanno all'università, Word 97 (adattissimo per redigere la tesi). Nel "reparto giochi" c'è Gol!, il più italiano e il meno violento dei videogiochi

Il prezzo infine è tale da non costituire un problema. Se si acquista MS Home Essential assieme al nuovo computer potrà rappresentare circa il 10% del totale della spesa .

# Works 4.0

Works è una Suite costituita da tre componenti principali ed una serie di accessori. C'è un buon word processar, che però risulta schiacciato tra quello di Windows 95, il Word Pad, che è adatto ad un uso estemporaneo, e il Word 97, che fa anch'esso parte della Suite e che invece è adatto ad un utilizzo pesante.

Oltre al Word Processor ci sono altri due strumenti adatti per un utilizzo Casalingo, Scolastico e MicroBusiness (per non invadere il campo dello Small-Business).

C'è il foglio elettronico con il quale si possono realizzare anche applicazioni di media complessità, grazie alle sue notevoli funzionalità e funzioni (in figura 9). *Figura* Il -*Microsoft Home Es-Questo è l'accattivante menu ini-*

C'è il data base, che in realtà permette di gestire semplici liste (semplici in quanto non relazionali). Se per quello che ci si intende realizzare è sufficiente una semplice Lista, Works 4.0 permette di creare maschere di acquisizione (in figura 10),

226 MCmicrocomputer n. 176 - settembre1997

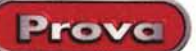

anche con campi calcolati, ricerche sulla base di criteri e report che riproducano su carta i dati.

L'utente, anche quello alle prime armi, non avrà mai la sensazione di essere abbandonato a se stesso. Ci sono sempre procedure di autocomposizione che alleggeriscono il lavoro, guide in linea che gli si affiancano nei momenti di difficoltà

Mi .preme ribadire una mia personale opinione: il modo più corretto per avvicinarsi all'informatica individuale è quello di utilizzare un prodotto semplice, dotato di tanti strumenti di aiuto, ma che sia in linea con gli strumenti più professionali, nel senso che, una vol-

ta diventati esperti, se si passa ad un prodotto superiore non debba essere perso nulla di quello che già si è imparato. In sostanza, per rimanere in casa Microsoft, è come se Works costituisse la scuola elementare ed Office 97 la scuola superiore.

#### **Money 5**

Si tratta dell'ultima versione, in italiano, di un prodotto che è stato uno dei primi proposti nella categoria home.

La sua finalità è quella di occuparsi

*Figura* 72 - *Microsoft Home Essentials* 97 - *Atlante Mondiale Encarta.*

*Confesso che ho sempre avuto un debole per questo atlante, che rappresenta uno degli esempi più significativi di applicazione multimediale ed interattiva su CD. E' possibile eseguire zoom senza soluzione di continuità, partendo dalla vista completa della terra, fino a raggiungere una scala in cui si vedono i luoghi essenziali delle città più importanti. Sono disponibili dati statistici su popolazione, economia, produzione agricola ed industriale. Ci sono spezzoni animati, viste panoramiche a volo d'uccello, come quella che stiamo vedendo e che mostra le Alpi.*

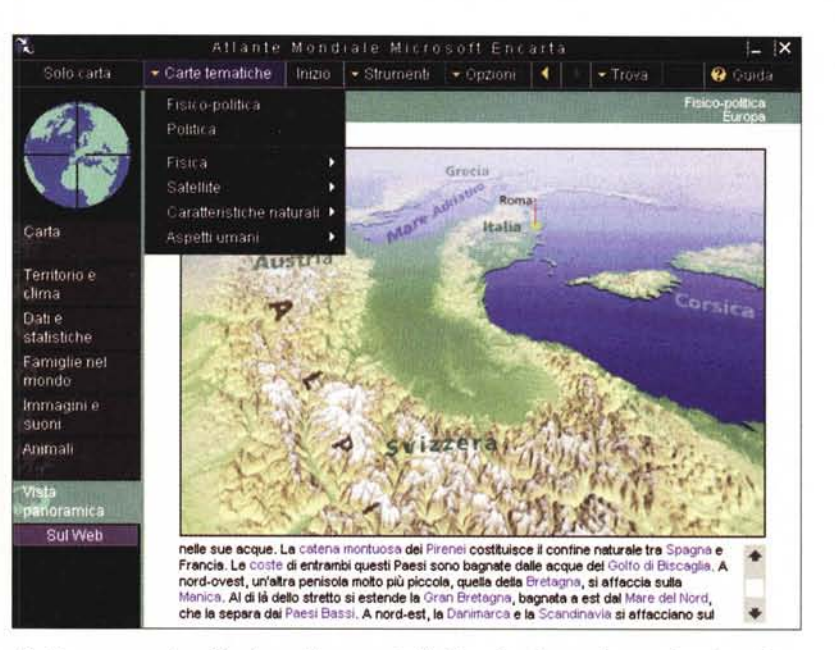

dei... conti di casa nostra. Pagherebbe pure le bollette, prelevando i soldi dal nostro conto, se anche in Italia fossero diffusi i servizi di Home Banking.

Possiamo riportare nelle maschere di Money le nostre entrate, le nostre uscite, potremmo riportare i movimenti del nostro conto in banca, le operazioni che facciamo con la carta di credito, indicare le previsioni di pagamento delle varie bollette. Scopo di Money, in questo caso, è di tenere tutto sotto controllo, riportando, in varie forme, i dati della nostra situazione finanziaria.

Se abbiamo patrimoni in Titoli, Azio-

ni, Obbligazioni, possiamo riportare i nostri dati patrimoniali in Money ed avere previsioni di entrata, resoconti, rendimenti, ecc., in forma numerica ed in forma grafica.

Se si dispone di un modem si può sfruttare il servizio di Quotazioni in Linea che però, al solito, invia le quotazioni della Borsa di New York.

Money può diventare il nostro consulente e consigliere nel caso decidessimo di fare un mutuo per comprare casa, di costruirei una pensione privata, di stipulare un'assicurazione, ecc. Dispone di ambienti in cui si possono simulare le

personalizza nome utente: Francesco 9 PaSu Home 6 Destr. mistra **AMRIA CIOLATORI** PgGm manualmente saticiamente PALLA IN ARIA **ATTA** DIFESA tiro al volo/rovesciata tackle in scivolata Ж passaggio colpo di testa spinta passa agli attaccanti passa agli attaccanti passa ai difensori turbo turbo turho

*Figura* 73 - *Microsoft Home Essentials* 97 - *Gai'*

*Ho confessato di avere un debole per l'Atlante Encarta e confesso che, invece, non ho un debole, anzi tutt 'altro, per i giochi. Ne ammiro mol*to *l'efficacia della simulazione, ormai sempre degna di un prodotto per la realtà virtuale, ma mi annoia giocarci. Se in famiglia ci sono dei bambini, nella mia ci sono, qualcuno li apprezzerà e ci giocherà a sufficienza.*

varie situazioni. Ad esempio, se riteniamo di poter risparmiare mensilmente una certa cifra, poniamo mezzo milione, Money ci può produrre una serie di prospetti finanziari sui possibili utilizzi di questo risparmio.

Il tutto in una forma grafica molto accattivante e in definitiva facile da utilizzare.

### **Sezione Giochi e Multimedia**

Come detto c'è l'ottimo Atlante Mondiale Encarta, in italiano, significativo esempio di prodotto multimediale evoluto e il gioco Gol!, che permette sia di giocare che di creare le squadre. Di questi due prodotti parlerà qualcun altro nelle specifiche rubriche di MC.